V J G URGEKHKECVKQPU CPF KPHQTOCVKQP TG I CTFKP I V J G RTQFWEVU KP V J KU OCPWCN CTG UWDLGEV VQ E J CP I G YKV J QWV

### TABLE DES MATIÈRES

PRÉFACE :

Rt<sup>2</sup>hceg vii

J kuvqtkswg fgu o q f khkecvkqpu vii î rtqrqu fg eg

Xgttqwkmcig fw eqo rvg crt $^3$ u ekps vgpvcvkxgu fg eqppgzkqp kphtwevwgwugu

Chhkejgt Oqp jkuvqtkswg

# <span id="page-6-0"></span>Préface

- É J kuvqtkswg fgu oqfkhkecvkqpu. « nc rcig xkk
- <span id="page-6-1"></span>É î rtqrqu fg eg iwkfg. « nc

<span id="page-7-0"></span>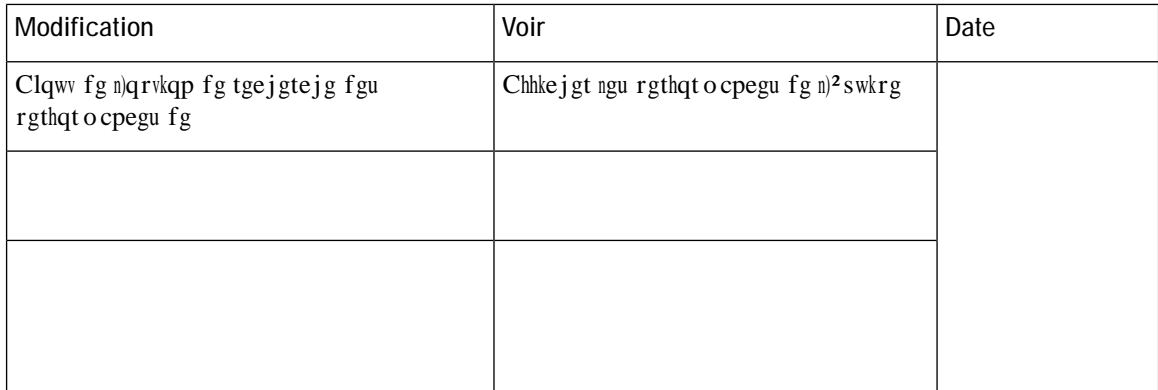

É Rqwt qdvgpkt nøko rcev uwt nøcevkxkv<sup>2</sup> swg xqwu tgejgtejg| ngu vgejpqnqikgu ko rqtvcpvgu. xkukvg| ng ukvg Ekueq Ugtxkegu0

 $\acute{\textrm{E}}$  Rqwt uqw o gwtg wpg

## Conventions

 $\rm Ng\ rt^2$ ugp<br/>v $\rm fqew\,o\,gpv\ c\ tgeqqwtu\ cwz\ eqpxgpvkqpu$ 

### CHAPITRE |

# Interface du bureau Cisco Finesse

Nqtuswg xqwu

### $\acute{\textrm{E}}$ Rquv/crrgn

É Rt´v \*Gp cvvgpvg+ < pq o dtg f)c i gpvu chhgev2u « nc hkng f)cvvgpvg swk

eqphkiwtcvkqp ghhgevw<sup>2</sup>g rct n)cf okpkuvtcvgwt. ng okpwvgwt rgwv uqkv eq o rvgt « tgdqwtu. uqkv eq o rvgt nc  $fwt^2g0$ 

Uk n)crrgn f<sup>2</sup>rcuug wpg jgwtg. ng okpwygwt eqpvkpwg « chhkejgt gp okpwygu gv ugeqpfgu0 Rct gzgorng. rqwt 3 j gwt<br/>g gv $37$ ugeqpf gu. ng eq o rvgwt chhkej g<br/>  $82\!\!\times\!\!370$ 

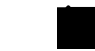

Remarque Uk ng ugtxgwt Hkpguug pg rgwv rcu ecnewngt cxge rt<sup>2</sup>ekukqp nc fwt<sup>2</sup>g fg n)<sup>2</sup>vcv qw nc fwt<sup>2</sup>g f)crrgn \*fcpu egtvckpgu eqpfkvkqpu fg dcuewng ogpv rct gzg o rng+. ng o kpwvgwt chhkejg ë // $\sqrt$ i0

## Comportement du bureau Finesse

Uk ng dwtgcw Hkpguug p)guv rcu nc h

 $\mathbf W$  $\mathbf c$ 

# Prise en charge multiligne

Uk ng ownwknkipg guveqphkiwt<sup>2</sup>. xqwu rqwxg| cxqkt wpg qw rnwukgwtu nkipgu ugeqpfcktgu uwt xqvtg v<sup>2</sup>n<sup>2</sup>rjqpg0 Egrgpfcpv. Hkpguug pg rwdnkg rcu f)kphqt o cvkqpu uwt ngu

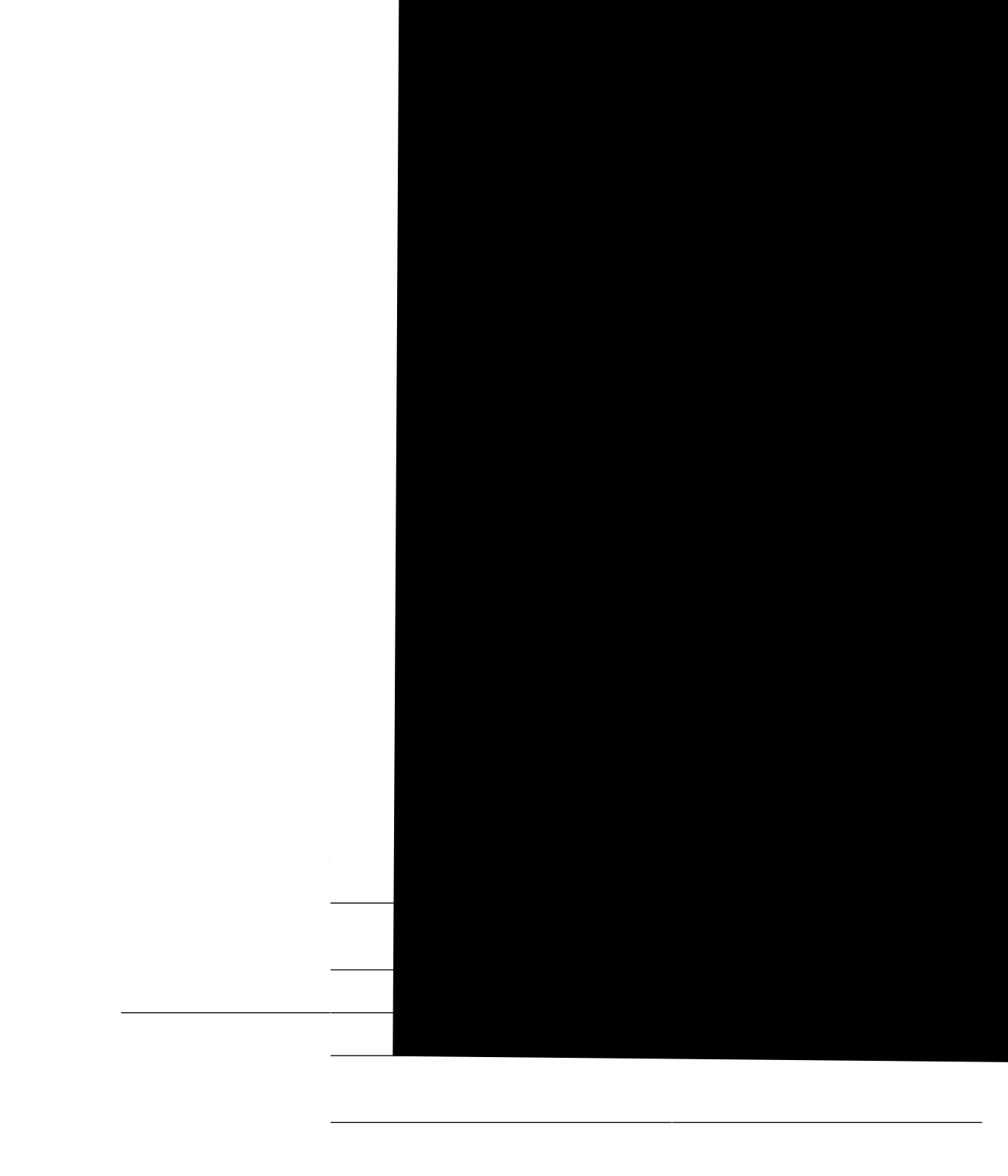

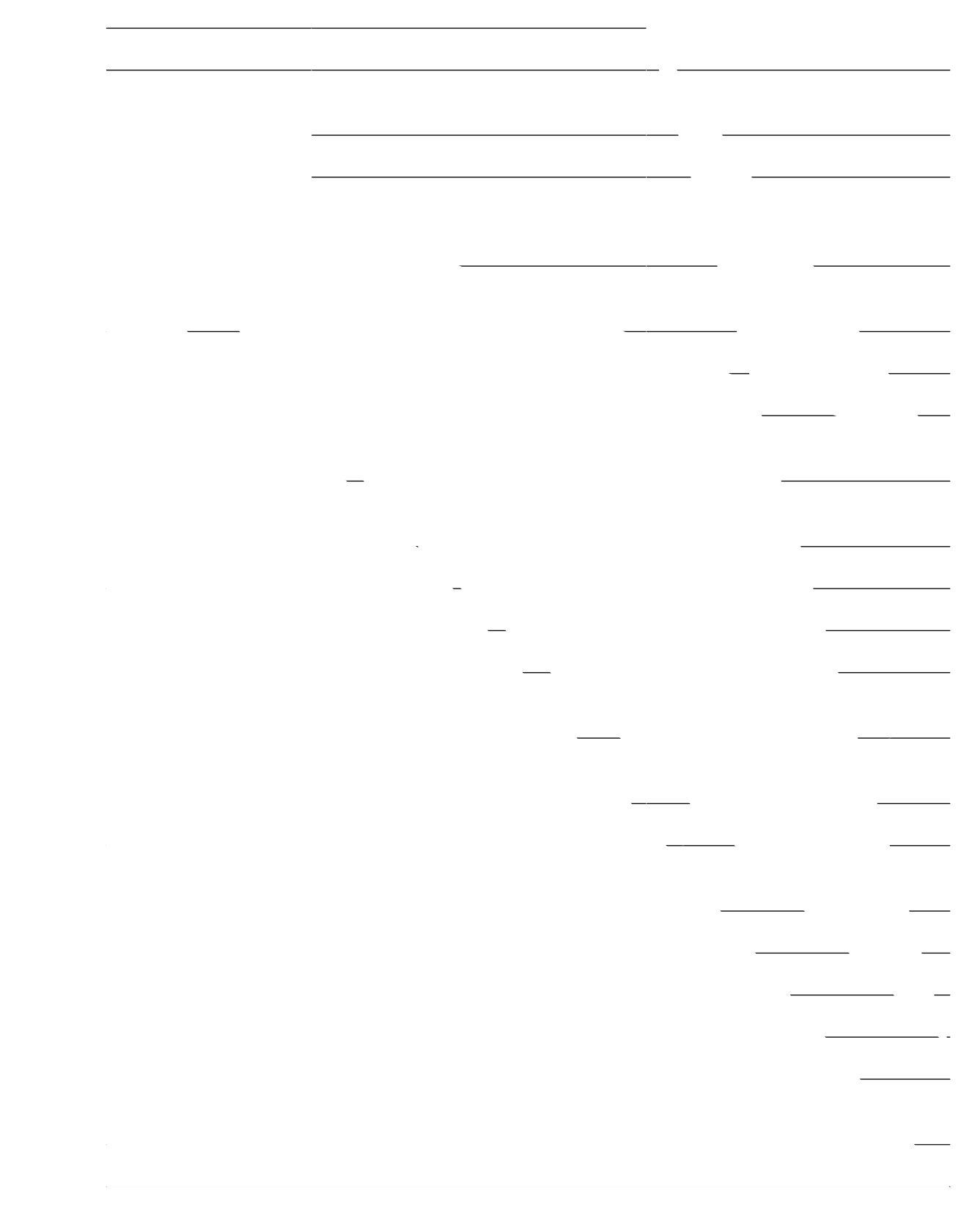

÷,

# Paramètres du navigateur pour le poste de travail des agents et superviseurs

Rqwt xqwu cuuwtgt swg vqwvgu ngu hqpevkqpu fw rquvg fg vtcxckn fg n)cigpv gv fw uwrgtxkugwt Ekueq Hkpguug hqpevkqppgpv eqttgevg o gpv. xqwu fgxg| f<sup>2</sup>ucevkxgt ngu dnqswgwtu fg hgp vtgu eqpvgzvwgnngu fgu pcxki cvgwtu rtku gpejct

É Ngu p<br/>q o u f)wwknkucvgwt f)c i gpv Ekueq Hkpguug pg r gwxgpv eqpvgpkt swg f gu ect<br/>cev<sup>3</sup>tgu CUEKK uwt 9 dkvu k o rtk o cdngu
- ${\rm F}$ cpu n)cuukuvcpv K o rqtvcvkqp fg egtvkhkecv. enkswg | uwt Uwk ${\bf x}$ cpv $\emptyset$  $e+$
- U<sup>2</sup>ngevkqppg | Rncegt vqwu ngu egtvkhkecvu fcpu ng o cicukp uwkxcpv. rwku enkswg | uwt Pcxkiwgt0  $f_{+}$
- U<sup>2</sup>ngevkqppg| Cwvqtkv<sup>2</sup>u fg egtvkhkecvkqp  $\mathbf{g}+$

# Déconnexion du bureau Finesse

 $\mathbf{P} \mathbf{g}$ hgt og |

₩

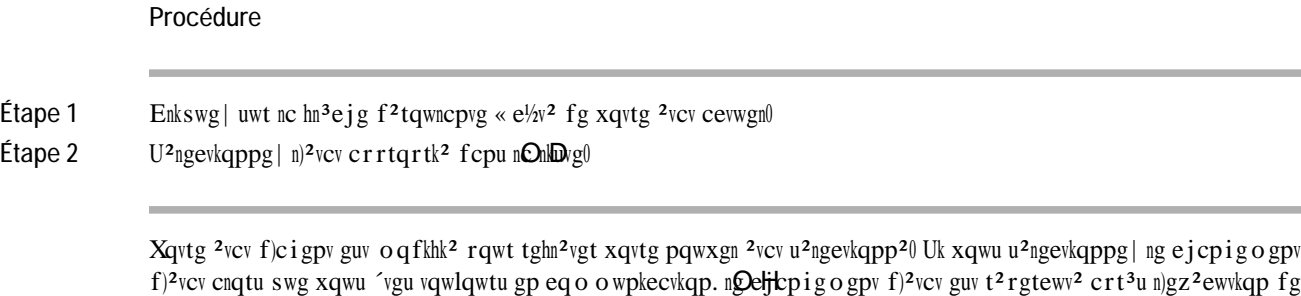

## **Modifier votre état pour tous les canaux numériques**

 $n$ ) $c r r g n$ 0

Nqtuswg xqwu xqwu eqppgevg| cw dwtgcw Ekueq Hkpguug. n)<sup>2</sup>vcv rct f<sup>2</sup>hcwv ugtc Pqp rt´v rqwt vqwu ngu ecpcwz  $p w o<sup>2</sup>$ tkswgu that the set of the set of the set of the set of the set of the set of the set of the set of the set of the set of the set of the set of the set of the set of the set of the set of the set of the set of gp vcpv swg vgt okpqnq ikg rqwt ng ecpcn Eqpxgtucvkqp gv swg xqwu u<sup>2</sup>ngevkqppg | Fkurqpkdng rqwt xqvtg <sup>2</sup>vcv. n)ke½pg Eqpxgtucvkqp fgxkgpv xgtvg gv uk xqwu u<sup>2</sup>ngevkqppg| Pqp Fkurqpkdng n)ke½pg Eqpxgtucvkqp fgxkgpv  $tqwi g0$ 

### Afficher une fenêtre contextuelle

**Répondre à un appel**

# Planifier un rappel

Uk xqwu

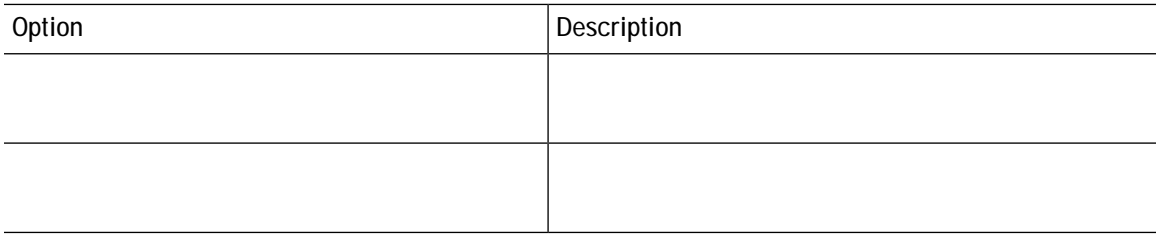

vqwu

- Étape 2 Fcpu nc hgp´vtg clqwvgt wp eqpvcev. xqwu rqwxg| oqfkhkgt ng pqo f)chhkejcig0
- Étape 3 î rctvkt fg nc nkuvg f<sup>2</sup>tqwncpvg Clqwvgt cw itqwrg. ejqkukuug| wp itqwrg gzkuvcpv qw et<sup>2</sup>g| wp pqwxgcw itqwrg rqwt clqwvgt ng eqpvcevl
- Étape 4 Enkswg| uwt Clqwvgt0 Ng eqpvcev guv clqwv<sup>2</sup> « xqvtg itqwrg gzkuvcpv qw pqwxgmg o gpv et<sup>220</sup>

## Supprimer un contact

Wvknkug | egvvg qrvkqp rqwt uwrrtk o gt wp eqpvcev0 Uk ng eqpvcev hckv

#### Fenêtre de conversation

Nqtuswg xqwu tgegxg| wpg fgocpfg fg eqpxgtucwkqp gpvtcpvg. wpg hgp 'vtg

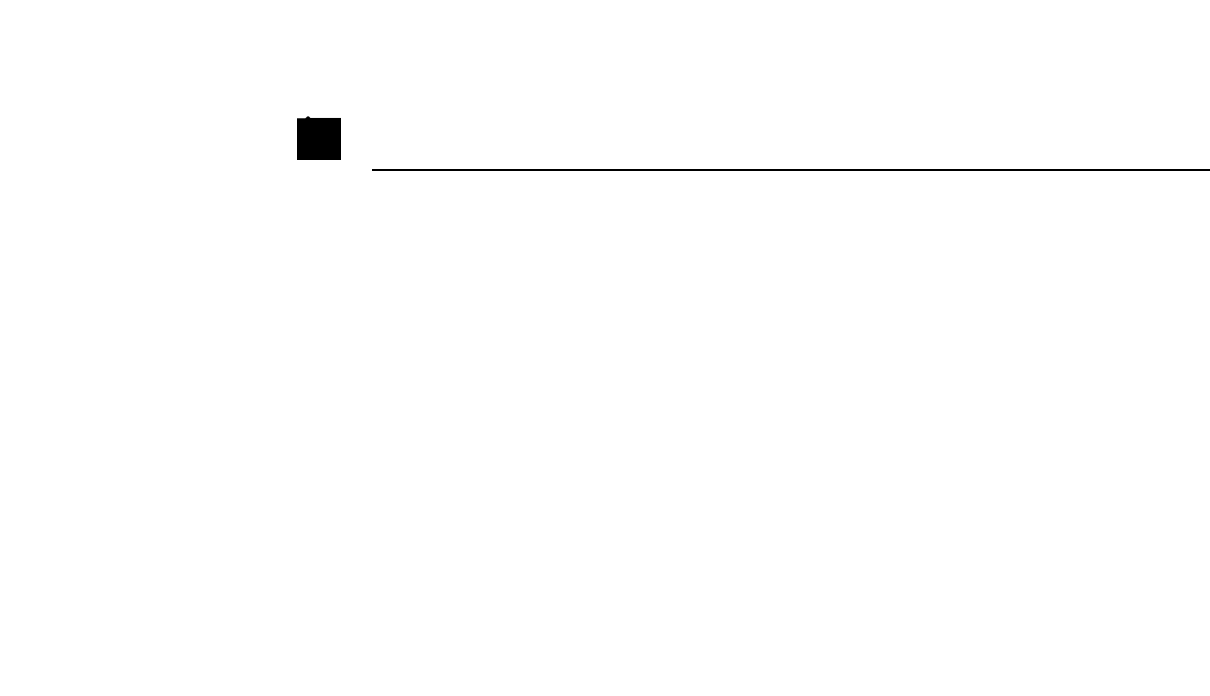

**Se déconnecter d'une conversation de bureau**

#### Procédure

Étape 1 Enkswg| uwt Rquv/crrgn0

Étape 2 Xqwu rqwxg| u2ngevkqppgt ng oqvkh crrtqrtk2 gp hckucpv f2hkngt nc nkuvg

# Forcer le travail post-appel

Uk xqvtg cf o kpkuvtcvgwt xqwu

 $\acute{\text{E}}$ 

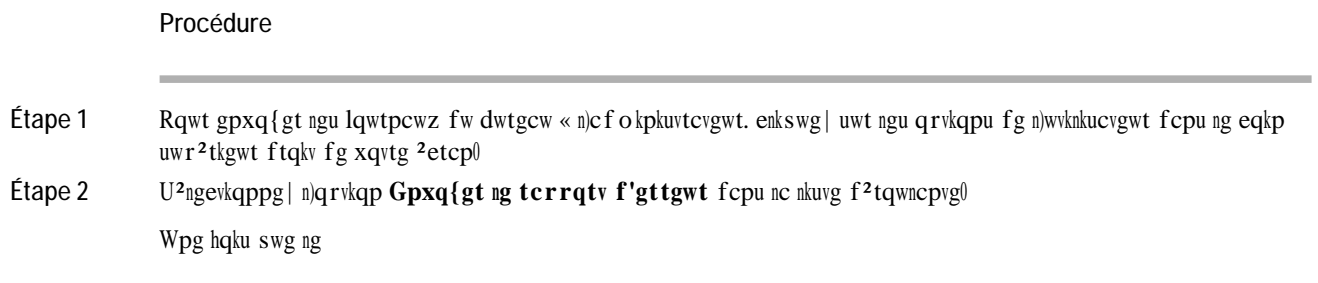

Uk n)cf okpkuvtcvgwt oqfkhkg nc rt<sup>2</sup>ugpvcvkqp rct f<sup>2</sup>hcwv. ngu oqfkhkecvkqpu crrqtv<sup>2</sup>gu rct xqwu uqpv tg ornce<sup>2</sup>gu rct ngu rctc o 3vtgu rct

 $\acute{\text{E}}$ 

 $\acute{\text{E}}$ Tceeqwteku encxkgt kpeq o rcvkdngu

Remarque Ngu tceeqwteku encxkgt pg t<sup>2</sup>rqpfgpv rcu u)kn gzkuvg fgu kpeq o rcvkdknkv<sup>2</sup>u gpvtg ngu icfigvu qw ngu eq o rqucpvu0 Rqwt t<sup>2</sup>uqwftg egu eqphnkvu. eqpvcevg | xqvtg cf o kpkuvtcvgwt0

Raccourcis clavier dpV

**ECE (Enterprise Chatise** 

Wvknkug |

**Afficher l'historique des**

Étape 2 Fcpu nc nkuvg chhkej<sup>2</sup>g. u<sup>2</sup>ngevkqppg| wp cigpv0 Rct f<sup>2</sup>hcwv. nc nkuvg eqpvkgpv vqwu ngu cigpvu eqppgev<sup>2</sup>u fg n)<sup>2</sup>swkrg  $u^2$ ngevkqpp $2$ g $0$  Uk xqwu

Uk xqwu f<sup>2</sup>eqppgevg| wp cigpv uwt wp crrgn gp eqwtu \*« n)<sup>2</sup>vcv Eqpxgtucvkqp+. qw s

N)crrgn fgxkgpv wpg eqph<sup>2</sup>tgpeg

É Ngu ngwtgu w<br/>wknku<sup>2</sup>gu fcpu ngu tceeqwteku encxkgt pg uqpv rcu ugpukdngu « nc ecu<br/>ug $\emptyset$ 

É Uk xqwu wwhakug | wp encxkgt Oce. crrw{g | uwt  $Qr$ wkqp cw nkgw fg Cnv0 Rct gzgo rng. rqwt cee<sup>2</sup> fgt « nc O

### CHAPITRE 4

# Tâches de IP Phone Agent

<span id="page-70-0"></span>É Hkpguug KR Rjqpg Cigpv. «

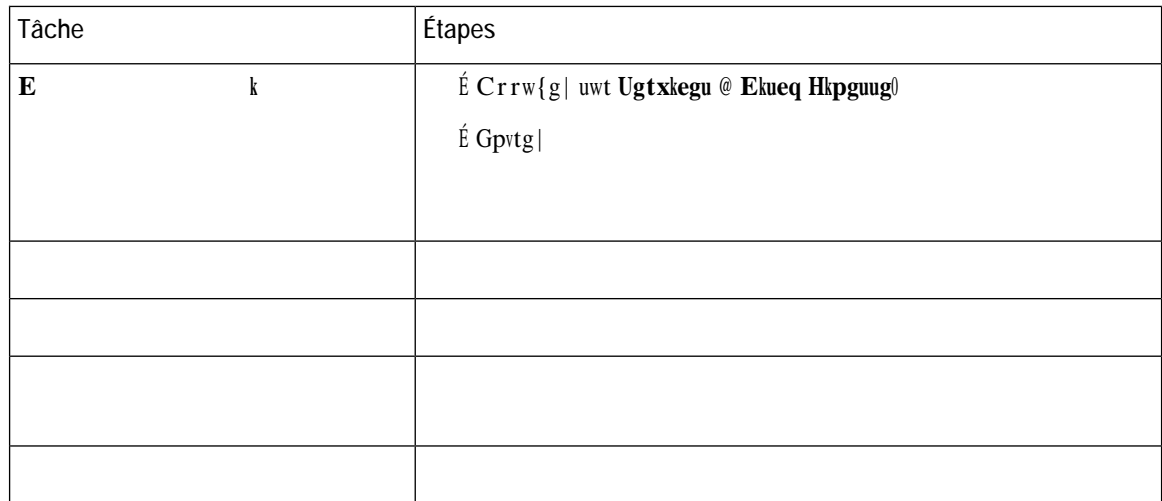
Ngu gzgo rngu fg hkiwtgu rt<sup>2</sup>ugpv<sup>2</sup>u fcpu egwg rtqe<sup>2</sup>fwtg rgwxgpv fkhh<sup>2</sup>tgt fg nc rt<sup>2</sup>ugpvcvkqp gv fg  $n)$ chhke $j$ cig

Procédure

Étape

Étape 3 Rqwt ogwtg hkp « n)<sup>2</sup>vcv Rquv/crrgn wpg hqku n)crrgn vgtokp<sup>2</sup>. u<sup>2</sup>ngevkqppg | xqvtg pqwxgn <sup>2</sup>vcv \*Rt ´v qw Pqp rt ´v+ fcpu nc nkuvg f<sup>2</sup>tqwncpvg. qw cvvgpfg| n)gzrktcvkqp fw okpwvgwt rt<sup>2</sup>eqphkiwt<sup>20</sup>

 $\acute{\rm E}$  Uk cwewp

## Comportement de Finesse IPPA

Ngu t<br/>g o ctswgu uwkxcpvgu f $^2$ etkxgpv ng eq o rqtvg o gpv

Pas de traitement post-appel lors des appels transférés

É Gp ecu fg vtcpuhgtv f)crrgn. xqwu pg rqwxg | rcu f<sup>2</sup>hkpkt fg fqpp<sup>2</sup>gu fg vtckvg o gpv rquv/crrgn n $Q$ wt n)crrgn. o $^\prime$